# Minix Memory Manager

ECS150 Operating Systems Winter 2004

### Introduction

This document provides useful notes on the Minix Memory Manager (MM). It was prepared (rather hastily) by Sophie Engle (sjengle@ucdavis.edu) for ECS150 Operating Systems, Winter 2004. All information was taken from the source code and from the course book<sup>1</sup>. (In fact, it is basically a rehash of section 4.7 and the source code comments.) The layout of this document is as follows:

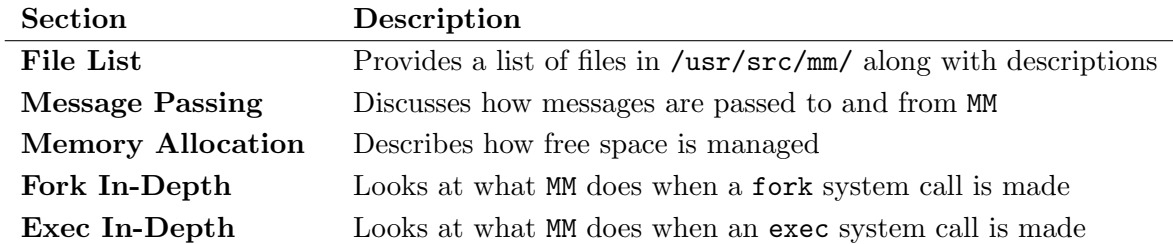

## Section 1: File List

All files for the memory manager are located in /usr/src/mm/ in MINIX. Below are descriptions of each file (19 total), organized by type.

#### Header Files

| File Name | Description                                                                                                    |
|-----------|----------------------------------------------------------------------------------------------------|
| mm.h      | This is the master header file for MM. It basically just includes all the files<br>that most MM programs will need to function.                                                   |
| const.h   | This file contains all the constants used MM. For example, PAGE_SIZE (the<br>number of bytes per page) is defined in this file.                                                   |
| glo.h     | This file contains all the global variables used by MM. For example, a message<br>sent to MM is actually stored in the global variable mm_in.                                     |
| type.h    | This file contains any type definitions local to MM. (The file is actually empty,<br>and is only included for consistency with the kernel and the file system.)                   |
| proto.h   | This file contains all the function prototypes local to MM.                                                                                                    |
| mproc.h   | The memory manager keeps its own process table (for storage of information<br>required by MM). The MM process table is defined in this file, along with any<br>related constants. |
| param.h   | This file defines the messages fields used by MM. For example, pid is found<br>$at$ mm $_in$ .m1i1.                                                                               |

<sup>&</sup>lt;sup>1</sup>Tanenbaum, Andrew S., and Albert S. Woodhull. Operating Systems: Design and Implementation. 2nd ed. Upper Saddle River: Prentice Hall, 1997.

#### Program Files

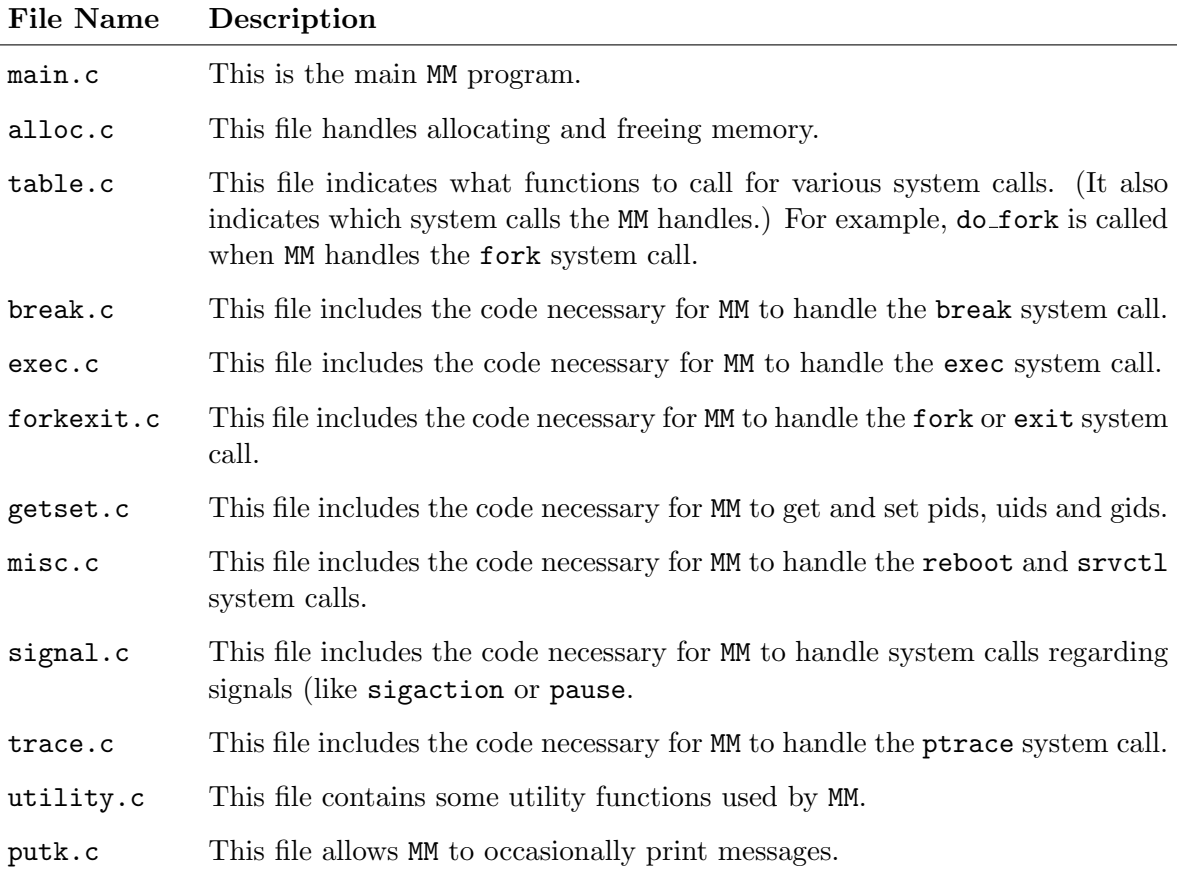

# Section 2: Message Passing

Minix uses message passing to communicate between layers. The Memory Manager (MM) is located in the server level (see below).

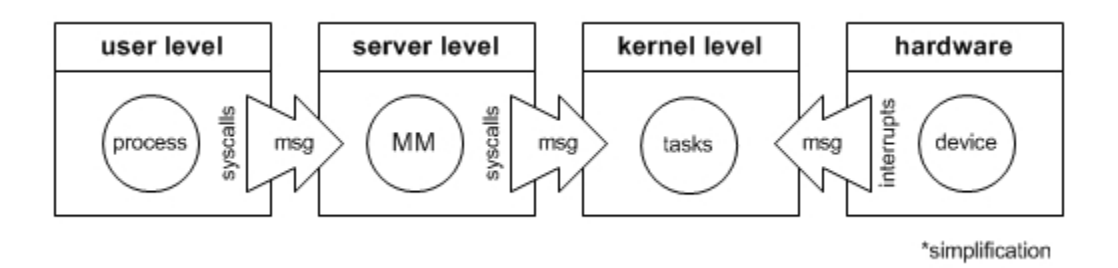

For a process to make a system call, it must send a message to the server level. Specifically, a user process must send a message to either MM or FS. The servers may then send any necessary messages to the kernel level.

Not surprisingly, MM runs in an infinite loop receiving and processing messages. This can be seen in main.c:

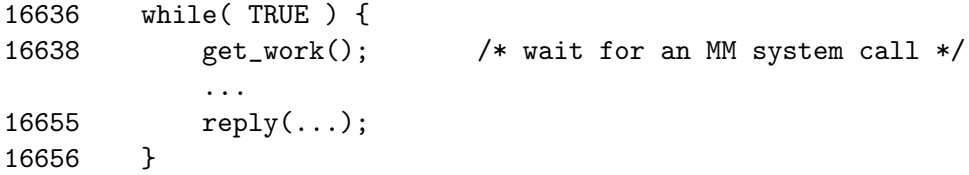

The get\_work() function in main.c simply does a receive from any source, to the message mm\_in:

```
16663 PRIVATE void get_work()
16664 {
16664 if( receive( ANY, &mm_in ) != OK ) ...
           ...
16670 }
```
Remember that receive will block until a message is actually received. Also, since the message  $mm$  in is a global variable (declared in  $g$ 10.h), any program in MM can access this message. The next step is to figure out what system call was made and what work must be done.

Each system call is assigned a number (in /usr/include/minix/callnr.h), and this number is placed in the m\_type field of the message. Therefore, MM just has to look at mm\_in.m\_type to determine what system call was made.

To determine what has to be done for each system call, MM refers to call vec in table.c. The call vector call vec looks like:

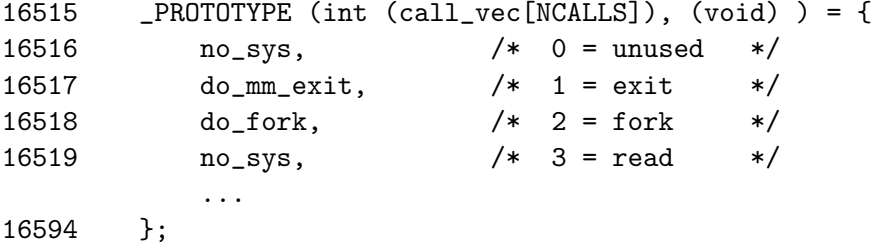

Therefore, fork is assigned to number 2, and MM performs do fork when a fork system call is made. However, when a read system call is made, MM does nothing (no\_sys).

So MM performs whatever is necessary based on call vec  $[\text{mm.in.m_type}]$ . When done,  $\text{reply}(\dots)$ is called. This is also a function defined in main.c, which basically places the results in the message mm out and sends it back to the caller:

```
16676 PUBLIC void reply(...)
16681 {
           ...
16697 if( send( proc_nr, &mm_out ) != OK ) ...
16598 }
```
And that is how MM handles message passing!

# Section 3: Memory Allocation

One of the most important tasks handled by MM is management of free space. Since Minix does not support paging nor swapping, memory management is rather simple (compared to other operating systems). See section 4.7 in the book for an in-depth discussion, but basically MM maintains a list of "holes" or free space sorted by memory address. The actual data structure is located in alloc.c:

```
18820 #define NR_HOLES 128 /* max # entries in hole table */
        ...
18823 PRIVATE struct hole {
18824 phys_clicks h_base; /* where does the hole begin? */
18825 phys_clicks h_len; /* how big is the hole? */
18826 struct hole *h_next; /* pointer to next entry on the list */
18827 } hole[NR_HOLES];
        ...
18830 PRIVATE struct hole *hole_head; /* pointer to first hole */
```
So basically line 18827 defines an hole array of size NR HOLES. Each hole keeps the beginning of the hole, how large the hole is, and a pointer to the next hole or free space. The first hole is given by hole head. You can see how this list of holes is iterated through in the function alloc mem:

```
18853 hp = hole_head;
18854 while( hp != NIL_HOLE ) {
            ...
18869 prev_ptr = hp;
18870 hp = hp-\lambda_{h} next;
18871 }
```
This loop is used by alloc mem to find the first open hole large enough for the request. The rest of the functions in alloc.c manipulate this linked list depending on whether memory is being allocated or deallocated. If you looked at how Minix manipulates the ready queue for scheduling, you'll see many of the same pointer manipulations.

### Section 4: Fork In-Depth

What happens when a fork system call is made? First, MM receives a message with  $m$ -type  $= 2$ . Since call\_vec $[2] =$  do\_fork, the flow goes to do\_fork in forkexit.c.

First, do fork checks to make sure there is enough space in the process table. If there is enough space, it calls alloc mem to allocate memory for the child process:

```
16832 PUBLIC int do_fork()
16833 {
            ...
16846 if (procs_in_use == NR_PROCS ) return(EAGAIN);
            ...
16855 if ( (child_base = alloc_mem(prog_clicks)) == NO_MEM ) ...
```
It is important to note that code sharing or shared text will be used (p359). This means that the

child process will share the same memory for the instructions, since it shares the same instructions as the parent. Therefore space is only allocated for the child's data and stack (which will be the same size as the parent's data and stack). The next step is to give the child a copy of the parent's data values (see line 16858).

After copying the parent's data, a slot is found in mproc:

```
16864 for (rmc = &mproc[0]; rmc < &mproc[NR_PROCS]; rmc++ )
16865 if ( (rmc \rightarrow mp_{1}flags \& IN_{USE}) == 0) break;
```
Once the loop breaks, rmc will point to an open slot in the MM process table. A little lost? Confused about mproc? Well, the memory manager must maintain its own process table, mproc, for every process. You can see the exact information stored in the file mproc.c. The next chunk of code in do fork just involves filling in the proper information for each field in mproc.

The next step is to find an open pid for the new process:

```
16825 PRIVATE pid_t next_pid = INIT_PID+1; /* next pid to be assigned */
       ...
16832 PUBLIC int do_fork()
16833 {
          ...
16885 do {
16886 t = 0; /* t = 0 means pid still free */16887 next_pid = (next_pid < 3000 ? next_pid + 1 : INIT_PID + 1);
16888 for (rmp = &mproc[0]; rmp < &mproc[NR_PROCS]; rmp++ )
16889 if (rmp->mp_pid == next_pid ||
                   rmp->mp_procgrp == next_pid) {
16890 t = 1;
16891 break;
16892 }
16893 rmc->mp_pid = next_pid; /* assign pid to child */
16894 } while (t);
```
Basically, the loop first increments next pid. Then, it checks the entire mproc process table to see if that pid is in use. If it is in use, t gets set to 1 and the loop starts over again. If the pid is not in use, t will remain 0, and the loop will exit after assigning next pid to the child process.

Finally, do fork has completed the bulk of its work. It then sends messages to the kernel and to FS so that they can perform whatever is necessary to complete the fork system call. (For example, the kernel adds the child process to the process table, and FS lets the child inherit the parent's file descriptors.)

The last thing that happens is do\_fork wakes up the child and returns the child pid to the parent process:

16832 PUBLIC int do\_fork() 16833 { ...

```
16904 reply(child_nr, 0, 0, NIL_PTR);
16905 return(next_pid);
16906 }
```
# Section 5: Exec In-Depth

Sorry everyone! I ran out of time to type this one out.  $\dot{\frown}$ 

Basically, you have to understand that memory must be allocated when an exec system call is made. It differs from fork since shared text can not be used and permissions have to be checked. The book gives a pretty good description on pages 368-371, and the source code is well-commented.